**Государственное учреждение образования** 

**«Средняя школа №7 г. Жлобина»**

# **Интерактивные методы на уроках географии**

**Учитель географии**

**Кот А.М.**

**Жлобин, 2022**

### **1. Методы организации коммуникации (восприятия новой информации)**

**1.1 «Прогноз погоды»** на уроке в 6 классе «19. Погода и метеорологические явления» (можно и на других уроках) учащиеся при помощи символов погоды отражают своѐ эмоциональное состояние. Данные вносят в таблицу.

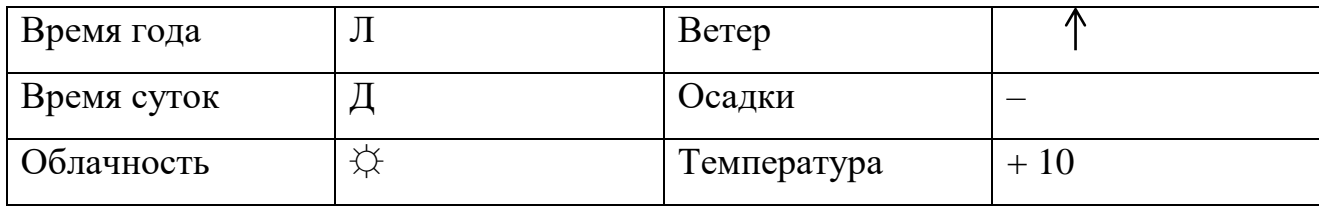

 $\overline{B -$ весна;  $\overline{J -}$ лето; О – осень; З – зима;

У – утро; Д – день; Вч – вечер; Н – ночь;

☼ - ясно; ● - пасмурно;

→ штиль; умеренный; ураган;

▪ дождь; \* снег; ▲ град; гроза;

При определении температуры задается жесткое условие – определить температуру в интервале от 0 до +10 °С. Затем каждый участник поочередно называет последний признак своего состояния (температуру) учитель фиксирует маркером (мелом) на листе бумаги (доске). После этого педагог (он тоже описывает свое состояние) соединяет все отметки температуры в график, анализирует и подводит итог.

Данный метод может использоваться для изучения учебного материала по теме 19 Географии 6 класса, на других уроках.

**1.2. «Аллитерация имени».** Каждому учащемуся предлагаю в течение 1 мин придумать аллитерацию своего имени в соответствии с темой урока, например, на уроке в 7 классе «12. Природные зоны Африки. Охрана природы». Например: Вася – лев, Яна – антилопа и т.д. Участник называет имя и аллитерацию имени предыдущего участника, затем своѐ. Последний участник должен назвать аллитерации имѐн всех участников педагогического взаимодействия (или задействованной части класса).

**1.3. «Заверши фразу»** неоднократно использовался в начале урока для изучения настроя класса, его ожиданий: Я надеюсь, что этот урок будет…; Я ожидаю, что…; Я буду

разочарован, если…; Я хотел бы унести с собой…; такие фразы предлагаю ребятам, а они их завершают.

Этот метод использую для определѐнных тем урока, например, начиная изучение темы Географии Беларуси «23. Рождаемость, смертность и естественный прирост. Миграция населения» Ребятам предлагается продолжить фразы следующего содержания: «Я очень хочу, чтобы…», «Миграция для меня…», «Для нашего населения я заметил…», «Меня волнует…», «Меня очень огорчает, когда…», «Меня радует, когда…», «Я хочу пожелать …», «Я хотел бы понять сегодня…» и т.д. Это позволяет настроить учащихся на восприятие темы, помогает понять настроение и ожидания ребят.

**1.4. Имя и жест** – каждый участник представляет предыдущих участников и себя, называя их имена и повторяя (демонстрируя) жесты, которыми сопровождались имена. Первым называет свое имя педагог, сопровождая его каким-либо жестом. Следующий участник сначала называет имя педагога и показывает его жест, а затем представляет свое имя и жест и т.д.

**1.5. Поменяемся местами** – ученики быстро меняются местами, отвечая, таким образом, на вопросы и выражая свое отношение к каким-либо предметам, событиям, явлениям. Например, на уроке в 8 классе «20. Энергетика. Производство электроэнергии», предлагаю поменяться местами тем, кто: сегодня использовал электроэнергию; знает, как производится электроэнергия; кто был на ГЭС; за использование атомной энергии т. д. Те участники, которые отвечают на вопрос положительно, должны быстро подняться со своего места и пересесть на какое-либо другое, освободившееся; если участники отвечают на вопрос отрицательно, они остаются на своих местах.

Этот метод можно использовать на любом уроке, включая в него вопросы общего характера: у кого хорошее настроение, завтракал и т.д.

**1.6. «Подари цветок» –** один живой или искусственный цветок, педагог вручает учащемуся цветок и объясняет, почему это сделано; в свою очередь учащийся дарит цветок одноклассникам, поясняя мотивацию дарения цветка, и т. д. Реализация метода завершается тогда, когда цветок побывал у многих участников (и, может быть, вновь вернулся к педагогу).

**1.7. «Комплимент**», **«Цепочка пожеланий»** – каждый участник поочередно делает одноклассникам комплимент / пожелание. Последний из участников делает комплимент / пожелание педагогу.

**1.8. «Если бы я был явлением (объектом) природы, экономики, общества…»** – можно использовать на любом уроке географии. Предлагаю ученикам идентифицировать себя с каким-либо явлением природы, экономики, общества… и завершить фразу: «Если бы я был явлением …» Учащимся дается 1-2 мин на самоидентификацию и завершение фразы (каждый работает индивидуально). Одному из учащихся (эксперту) поручается сделать комментарий полученных результатов реализации метода. Затем поочередно учитель и учащиеся предлагают свой вариант завершения фразы и объясняют свой выбор. Эксперт комментирует полученные результаты реализации метода.

Например, на уроке в 6 классе «15. Температура воздуха. Тепловые пояса» – «если бы я был температурой воздуха…»; на уроке в 8 классе «33. Франция» – «если бы я был французом…»; на уроке 10 класса «28. География международного туризма» – «если бы я был туристом…» и т.д.

**1.9. «Ледоколы»:** *упражнения «Добрые слова»* (ученики делятся пожеланиями друг с другом); упражнение «*Лѐгкий разговор*» – ученики разбиваются по парам и ведут непринужденный диалог на заданную тематику, например, на уроке географии 9 класса «Поверхностные воды» диалог *«об озѐрах на которых отдыхал*», спустя минуту партнеры и ключевая составляющая беседы меняются, например, «*на каких озѐрах хотел бы побывать следующим летом*»; *упражнение «Хочу поделиться*…» (ученики делятся друг с другом своими ожиданиями, переживаниями и сомнениями, испытываемыми перед изучением нового материала); упражнение *«Отыщи кого-нибудь*» – каждому ученику раздаются таблицы, в каждой ячейке которой указан вопрос. Заполнение таблицы происходит в процессе хаотичного общения учеников между собой. Имена одноклассников заносятся в те ячейки, на соответствующие вопросы которых были даны утвердительные ответы. Задача учеников – опросить всех без исключения присутствующих одноклассников и заполнить таблицу по максимуму. Например, на уроке географии 9 класса «17. Природоохранные территории», можно предложить следующие вопросы: а) Кто был в Беловежской пуще? б) Кто видел зубра? в) Кто был возле памятника природы? г) Кто был в Припятском национальном парке?; *упражнение*  *«Путешественники»,* например, на теме 27. «Транспорт» географии 8 класса, дети называют свое имя, подбирают транспорт и населенный пункт, которые начинаются на первый звук имени. Например: Я Ваня на вертолѐте полечу в Вашингтон.

**1.10. «Энерджайзеры»** – интерактивные игры, направленные на повышение тонуса, активности и энергии учащихся. *Игра «Добавь следующее»,* ученик называет предмет и передает эстафетную палочку соседу, тот придумывает второе слово, относящееся к этой же группе предметов, и называет уже два слова по порядку. Следующий ученик называет два слова и добавляет свое и т.д. Например, при изучении природных зон в географии 7 класса «15. Природные зоны Австралии»: 1. Коала. 2. Коала, кенгуру. 3. Коала, кенгуру, страус и т.д.

## **2. Методы обмена деятельностями (изучения нового учебного материала)**

**2.1. «Метаплан»** – например, на уроке географии Беларуси «23. Рождаемость, смертность и естественный прирост…», на первом этапе формулируем проблему: «Почему, несмотря на демографическую политику в стране депопуляция?». На втором этапе каждый участник (пара…) получает лист с заданиями: почему до 1990-х в Беларуси был прирост населения? Какую демографическую политику проводит государство? Почему в стране растѐт доля пенсионеров? Почему мальчиков рождается больше, однако в половой структуре населения больше женщин? и т.д. Каждый участник (пара) в течение 10 минут письменно отвечает на вопросы, создаѐт свой индивидуальный смысл по каждому вопросу – это третий этап. На четвѐртом этапе участники представляют свои индивидуальные смыслы, объяснив ответами. На пятом этапе создаются творческие группы, в которых анализируются, обобщаются ответы. На шестом этапе – представляются итоги работы творческих групп. На последнем этапе – рефлексия итогов деятельности.

**2.2. «Мастерская будущего**» – определяю проблему, например, по теме географии 11 класса «21. Продовольственное обеспечение стран мира», на 1 этапе – «критика» учащиеся фиксируют «плюсы» (положительные аспекты) и «минусы» (отрицательные аспекты) продовольственного обеспечения мира (на один лист записываются все «+», на другой – все «–»). По истечении времени участники называют результаты своей аналитической работы (можно с кратким комментарием). После своего выступления участники закрепляют листки с «+» на одной части доски, а листки с «–» – на другой.

Этап критики заканчивается обобщающим комментарием. Можно также создать из числа несколько групп, каждая из которых в течение 7–10 мин обобщает «+» и «–» (одна группа обобщает только «+», другая – только «–»), а затем выступает с результатами осуществленного обобщения. На 2 этапе учащиеся в творческих группах по 5–7 чел. конструируют идеальную модель «продовольственного обеспечения мира». После представляют и защищают свою модель. На 3 этапе – реальные действия, творческие группы в течение 10–15 мин определяют конкретные шаги в решении проблемы, которые можно сделать уже сегодня, и представляют их на общее обсуждение. Учитель комментирует. На 4 этапе – рефлексия.

**2.3. «Перекрестные группы»** – на уроке географии 10 класса «11. Беженство в современном мире», создаются несколько творческих групп (например, 6 групп по 4 человека), которые в течении 5-10 мин обсуждают проблему «беженства, его причины и пути решения», находят решение проблемы. Затем участники в группах рассчитываются по порядковым номерам (например, на первый-четвертый). Создаются творческие группы нового состава (например, четыре группы по 6 человек: в одну группу объединяются все «первые» номера, в другую – все «вторые» и т. д.). Группы нового состава вновь обсуждают варианты решения предложенной проблемы – каждый из участников рассказывает группе о результатах работы группы первого состава. Работа над проблемой осуществляется в течение 10 мин. Каждая из творческих групп второго состава представляет всем свой вариант решения проблемы.

**2.4. «Мозаика»** – используется на этапе закрепления знаний, учащиеся в группах по 4 человека раскладывают карточки в соответствующую графу предложенной таблицы или объединяют понятия одного цвета и объясняют, что их объединяет, например, на уроке географии 6 класса по теме «8. Литосфера. Внутреннее строение Земли». Таблица 1. Внутреннее строение Земли

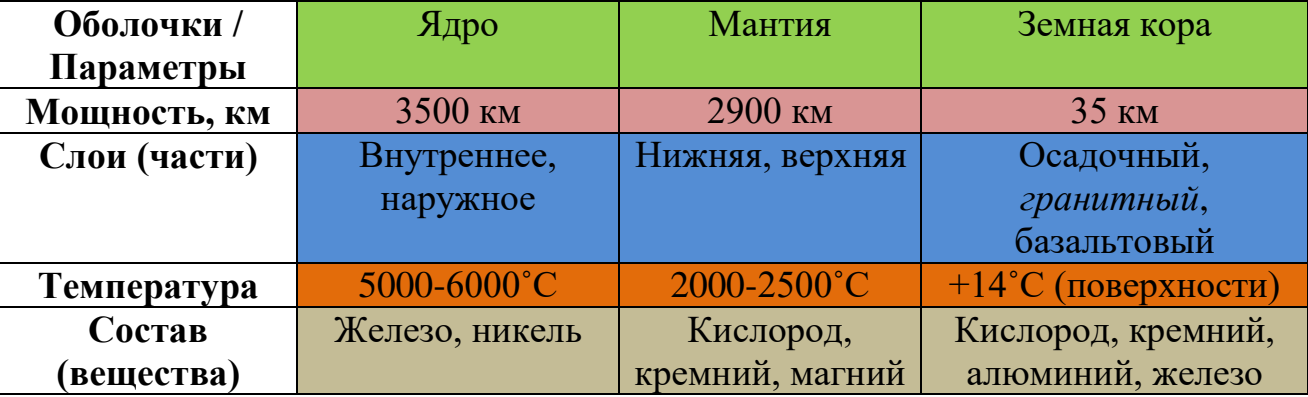

На уроке географии Беларуси 9 класса «1. Географическое положение Беларуси» в группах по 4 человека раскладывают карточки с названиями граничащих государств, и протяжѐнности совместной государственной границы.

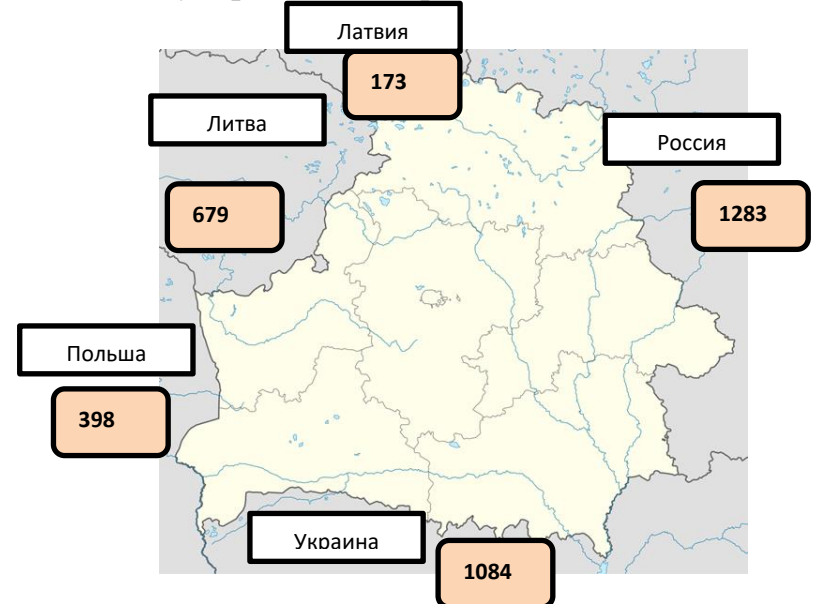

Рисунок 1. Географическое положение Беларуси

**2.5. «1х2х4»** – например, на уроке географии 8 класса «41. Япония» первоначально каждому участнику предлагается самостоятельно подумать и письменно продолжить предложение: «Основными причинами социально- экономического развития Японии явились…» (5-7 мин.). На следующем этапе участники объединяются по парам и на основании индивидуальных формулировок вырабатывают и записывают такое определение, которое устраивало бы каждого из партнеров (5 мин.). Затем каждые 2 пары объединяются в малые группы по четыре человека и из двух утверждений формулируют одно, принимаемое каждым в данной четверке (10 мин.). Полученный результат фиксируется на большом листе бумаги и презентуется каждой группой.

**2.6. «Аквариум»** – может использоваться в начале урока для активизации познавательной деятельности и для изучения нового учебного материала. Учащиеся делятся на 2-4 группы. Одна группа размещается в центре класса, создавая внутренний круг, остальные («наблюдатели») по периметру. Участники группы начинают обговаривать проблему, предложенную учителем. Остальные, молча, наблюдают за решением проблемы. На работу отводится 3-5 минут. После решения проблемы группа занимает место во внешнем кругу, а учитель задает вопросы: Согласны ли Вы с таким решением? Достаточно ли аргументировано это решение? Какой аргумент Вы считаете наиболее преобладающим? После этого место в «Аквариуме» занимает другая группа и

обговаривает следующую проблему, предложенную педагогом. Все группы по очереди имеют возможность побывать в «Аквариуме».

Например, в 9 классе по теме «22. Численность и размещение населения», учащимся демонстрирую карту плотности населения, где видна неравномерность его распределения. Создаѐтся проблемная ситуация (почему население размещено неравномерно?). Вопросы для приѐма «Аквариум»: 1. Какие факторы влияют на размещение населения? 2. Почему самая большая плотность населения в Минской, Брестской и Гродненской областях? 3. Чем можно объяснить низкую плотность населения в Витебской и Гомельской областях? 4. От чего происходит постоянный рост городского населения?

**2.7. «Интервью»** – можно использовать три варианта метода: интервьюирование учителя по теме урока; интервьюирование учителя в роли персонажа; интервьюирование учениками друг друга в ходе ролевой игры. Учитель кратко излагает тему, например, «33. Франция» географии 8 класса, лишь намекая на некоторые сведения о стране (площадь, расположение…).

Затем учащиеся в составе малых групп (или индивидуально) придумывают вопросы по теме. Можно регламентировать количество разных типов вопросов (например, 5 уточняющих и 2 открытых). Помощники учителя из числа сильных учеников (интервьюеры) собирают листы с вопросами и зачитывают их учителю, не повторяя одинаковые, или выводят изображение на интерактивную доску. Учитель помечает те вопросы, на которые он даст ответ (и затем отвечает на них). Остальные вопросы остаются детям на домашнюю самостоятельную работу. Вторым вариантом проведения урока с использованием этого метода – учитель выступает в роли посла Франции в Беларуси.

**2.8. «Круглый стол»** – например, при изучении географии Беларуси 9 класса, темы «16. Геоэкологические проблемы». Требуется предварительная подготовка, разделение класса на команды, которым даѐтся домашнее задание. На первом этапе урока, после вступительной части, команды делают доклады: Загрязнение радионуклидами, геоэкологическая проблема Полесья, проблема Солигорского горнопромышленного района, проблема загрязнения атмосферного воздуха и т.д. На втором этапе урок проводится дискуссия, в ходе которой учащиеся ищут ответ на вопрос: «Как минимизировать или решить геоэкологические проблемы?» (аргументы и контраргументы). Метод можно широко использовать в курсе географии 11 класса.

**2.9. «Мозговой штурм»** – применяется на различных этапах урока, включает в себя постановку задачи, выдвижение идей, обсуждение идей, принятие решения. Например, при изучении географии 6 класса, темы «15. Температура воздуха. Тепловые пояса» учитель ставит задачу (проблемную ситуацию), показывает карту среднегодовых изотрем, где температуры уменьшаются от экватора к полюсам; показывает слайд горы Килиманджаро на фоне саванны. Учащиеся выдвигают и обсуждают идеи на вопросы 1. Почему температуры изменяются от экватора к полюсам? 2. Почему в Африке недалеко от экватора лежит снег на горе Килиманджаро? Дополнительные вопросы: Почему термический экватор находится на 10˚ с.ш., а не на экваторе?

**2.10 «5 из 25»** – учитель предлагает список из 25 характеристик по какой-то проблеме, учащиеся самостоятельно определяют 5 наиболее важных, по их мнению, далее учащиеся объединяются в микрогруппы, где обсуждают и решают какие 5 характеристик презентуют (на листе) при защите, учитель комментирует и подводит итоги. Я использую этот метод при изучении «Геоэкологические функции литосферы», 11 кл., «Мировое хозяйство, формирование и развитие», 10 кл. и т.д.

**2.11 «Дерево знаний»** может быть использован для проверки и закрепления знаний учащихся. Каждый ученик пишет записку, в которой задаѐт трудный на его взгляд вопрос по теме. Затем заворачивает записку и крепит его скрепкой к дереву (магнитом к доске). Дерево может быть нарисовано на доске или бумаге с прорезями для скрепок. Представители образованных групп подходят к дереву, «срывают листья» и группа готовит и представляет ответы на вопросы.

**2.12 «Буря предложений»** приемлем при характеристике экологических, политических, социально-экономических явлений, их анализе, рассмотрении отдельных государств, иногда при творческой работе. Учитель формулирует задание для класса (проблемный вопрос). Например, в географии 9 класса, на теме «28. География животноводства» – почему животноводство (КРС, свиноводство, звероводство, овцеводство, пчеловодство) лучше развито на западе Беларуси? Далее работа проводится в семь этапов: І этап - сбор предложений, ІІ этап – объяснение, ІІІ этап – объединение, IV

этап – выбор критериев оценки, V этап – голосование, VІ этап – подведение итогов, VІІ этап – комментарий.

**2.13 «Учимся сообща»** Учащиеся формируются в несколько групп (четных, например, 6-ть групп). Текст параграфа, например, в географии Беларуси 9 класса «29. География лесного и рыбного хозяйства» подлежащий изучению, делится на 3 объему фрагмента (1. Структура и роль лесного хозяйства в экономике страны. 2. География охотничьих угодий. 3. География рыболовства и рыбоводства). Три группы получают отрывок текста, читают его, выделяют главное, готовят выступление по данному фрагменту. Остальные три группы готовят вопросы к этим же отрывкам текста. По очереди заслушивается первая группа с объяснением, вторая группа задает вопросы, затем выступают следующие группы учащихся. Учитель подводит итоги учебной деятельности.

**2.14. «Бумеранг»**. Каждая группа получает один вопрос по теме урока; пишут на листе 5-7 мин основные положения ответа; лист передают другой группе, которая дополняет ответ, уточняет, записывая свой вопрос; работа заканчивается, когда группа получает назад свой вопрос с дополнениями к ответу; далее происходит обсуждение дополнений, вместе с учителем обсуждаются ответы на вопросы.

**2.15. «Метод 1\*2\*4\*8»**. Учитель готовит текст с ошибками (как можно больше различных ошибок); ученики объединяются в пары и в течение 4 минут ищут ошибки; затем пары объединяются в четверки и сравнивают найденные ошибки; если ошибки найдены не все, происходит объединение в восьмерки; затем учитель вывешивает (раздаёт или выводит на мультиборт) исправленный текст. Может применяться на различных этапах урока.

**2.16. «Метод 5\*5»** Количество групп класса соответствует количеству частей текста; каждая группа получает свою часть и изучает ее 10 мин, составляя схемы, таблицу, тезисы, план; после изучения части текста группа рассчитывается по порядку и из одинаковых номеров формируются новые группы; таким образом, в новых группах каждый владеет своей частью текста; в новых группах ученики знакомят всех со своей частью текста – происходит взаимообучение; после такой работы учащиеся групп могут задать вопросы, если что-то у них вызвало затруднение; после изучения можно провести тест-опрос.

**2.17. «Слово – предложение – вопрос – ответ».** Класс разбивается на группы, в которой учащиеся по очереди выполняют задания. Например, на уроке географии 7 класса «4. Климатические пояса», учитель указывает на учащегося одной группы и говорит «слово», ученик называет слово (экваториальный), учитель указывает на вторую группу, говорит «предложение», учащийся, обсудивши с группой, называет предложение (В экваториальном климате самая маленькая амплитуда температур), третьей группе – задать вопрос к данному предложению (Какая амплитуда температур в экваториальном климате?), 4 –я группа – отвечает на вопрос. Такую цепочку можно проводит и в самой группе.

**2.18. «Броуновское движение»** – ученики двигаются по всему классу с целью сбора информации по предложенной теме. Детям можно предложить найти вещи, изображение предметов, отгадки на загадки, ребусы в классной комнате (при этом на столах, стенах, подоконниках, двери развешано множество различных материалов: фотографии, ребусы, карточки с загадками, которые относятся к теме или нет). Например, при изучении географии 8 класса «17. Растениеводство. География выращивания технических культур и картофеля» учащимся предлагается найти в классе фотографии, загадки, изделия из технических культур и т.д. Группам учащимся «Волокнистые», «Масличные», «Сахароносные», «Тонизирующие» даѐтся задание найти в классе названия культур относящихся к их группам.

**2.19. «Свисток»**. Класс делится на несколько команд (можно по рядам). Члены команды сидят друг за другом. На первую парту кладется лист бумаги и дается задание, например, написать на листе бумаги по одному признаку климата и внутренних вод Австралии и Океании (параграф 14. География 7 класса) и передать сидящему сзади. Когда последний игрок закончит он поднимает руку. Оценивается правильность и скорость выполнения задания, зачитываются признаки написанные командой, оказавшейся самой быстрой. Другие команды вычеркивают названные признаки из своих листов. Победители те, у кого остались не вычеркнутыми правильные признаки.

**2.20. «Торнадо».** Класс делится на 3-4 группы, каждая группа придумывает название и выбирает лидера. Объявляется тема дискуссии, например, на уроке географии 11 класса «17. Проблема международной миграции» – Миграция это хорошо или плохо? 1

группа приводит аргументы в защиту, другая – аргументы против. 3 группа готовит 5 вопросов уточняющих их позицию первой группе, а 4 группа – 5 вопросов второй группе.

## **3. Методы мыследеятельности (закрепления изученного)**

**3.1. «Четыре угла»**. Участникам предлагается ответить на вопросы, делая свой выбор. Совершив выбор, ученику необходимо пройти в тот «угол» (цвет), который соответствует правильному, по мнению ученика, ответу. Для реализации метода в углах учебного кабинета вывешиваются четыре квадрата: зелѐный, красный, жѐлтый, синий. Если участника не устраивает ни один из предлагаемых выборов-ответов, то он размещается в центре аудитории. Например, на уроке географии 6 классе, 29. Почва, учащимся предлагаются следующие задания: 1. Какой фактор почвообразования является самым главным? зелѐный – горная порода, красный – климат, жѐлтый – время, синий – растения. 2. Самая важная составляющая почвы? зелѐный – плодородие, красный – вода, жѐлтый – гумус, синий – бактерии. 3. Какую почву вы хотели бы обрабатывать? зелѐный – тундрово-глеевую, красный – подзолистую, жѐлтый – бурую лесную, синий – чернозѐмную и т.д.

**3.2. «Выбор»** – например, в географии 7 класса на теме 15. «Природные зоны Австралии и Океании...» и проводился в виде игры «Держу пари». Учитель задаёт вопросы, учащиеся обдумывают ответ и делают выбор, подходят к нужной табличке «да», «нет», «не знаю». Учитель бросает мяч – глобус, а учащийся даѐт объяснение, аргументирует ответ. 1. Держу пари, что в Австралии большая часть растений и животных эндемики. 2. Держу пари, что вы, ребята, знаете значение слов «кенгуру», «коала». 3. Держу пари, что вы слышали про дерево – насос. 4. Держу пари, что в Австралии большая часть материка занята джунглями. 5. Держу пари, что вы согласны с выражением «Кролики страшней, чем наводнение»

**3.3 «Логическая цепочка»**, например, в 8 классе при изучении темы 21. «Металлургия» предложены таблички: «железная руда и кокс», «доменная печь», «чугун», «сталь», «электрическая печь», «глинозѐм», «черновой алюминий», «бокситы», «чистовой алюминий». Когда логические цепочки построены, участники (начинают те, кто первым выстроил логическую цепочку) поочерѐдно объявляют название цепочки (выплавка стали, выплавка алюминия), перечисляют в логической последовательности все звенья цепочки, а затем объясняют логику расположения звеньев цепочки.

**3.4. «Дюжина вопросов».** Каждому участнику предлагается вопросы (можно разное количество) на которые они отвечают невербально, перемещаясь по аудитории. Если ответ положительный, то учащийся подходит к столу учителя; если отрицательный – собираются в противоположной части кабинета. Дающие ответ «может быть» размещаются в центре кабинета. С помощью данного метода на уроках географии Беларуси я использую вопросы по темам: «12. Типы растительности Беларуси», «13. Животный мир» и т.д. Предлагается ответить на следующие вопросы: 1. Любите ли вы отдыхать в лесу? 2. Согласны ли вы с тем, что среди растений Беларуси преобладают травы? 3. Верно ли, что самыми распространѐнными лесами являются хвойные? 4. Верно ли, что мелколиственные леса в основном являются коренными? 5. Согласны ли вы с тем, что у верхового болота малая мощность торфа, т.к. там бедная растительность?...

**3.5. «Чьѐ это?»** из предложенной системы вопросов-признаков необходимо оперативно определить, чей это признак, какого явления (предмета), располагаясь под соответствующей табличкой. С помощью скотча в нескольких местах кабинета закрепляются таблички с названиями явлений (предметов). Перемещаясь по кабинету, разместиться под соответствующей табличкой. Если признак относится сразу к нескольким явлениям (предметам), участники располагаются в центре аудитории. Например, на уроке географии 8 класса 7. «Расовый и этнический состав населения мира», развешиваются таблички «европеоидная», «экваториальная», «монголоидная», называются признаки: толстые губы, темно-коричневая кожа, узкие карие глаза и т.д.

**3.6. «Цветные фигуры»**. Педагог раскладывает все имеющиеся у него цветные фигуры на столе. Каждый из участников выбирает одну из фигур. Выбирает одну из фигур и педагог. Например, на уроке географии 7 класса «22. Природные зоны Южной Америки», предлагаются фигуры (картинки) – гевея, шоколадное дерево, пиранья, анаконда, ягуар, колибри, арапайма, лама, кебрачо, пума и т.д. На уроке по теме 31. Внутренние воды Евразии предлагаются фигуры (картинки) – Янцзы, Волга, Байкал, Каспийское море, Хуанхэ, Ганг, Мертвое море и т.д. Через 2-3 мин предлагается каждому из участников объяснить свой выбор: что символизирует для него выбранная фигура? Начинает обычно педагог, задавая своим рассказом определенный алгоритм объяснения выбора. Затем каждый из участников по кругу (поочередно) объясняет свой выбор, демонстрируя всем выбранную фигуру.

**3.7. «Смена собеседника»**, например, на уроке 6 класса «Рельеф суши. Горы и равнины», ученикам предлагается рассчитаться на первый-второй. Ученики, имеющие первые номера, берут по стулу и садятся на них в круг, спиной друг к другу, – это внутренний круг. Ученики, имеющие вторые номера, взяв по стулу, садятся на них напротив каждого из участников – первых номеров, образовав внешний круг. Собеседникам (представителям первых и вторых номеров) предлагается сделать друг другу комплимент. Затем участники внешнего круга передвигаются на одного человека. Педагог называет первый вопрос «Что такое рельеф?» и предлагает собеседникам обменяться информацией по этому вопросу. Процедура смены собеседника (передвижение участников внешнего и внутреннего кругов) повторяется до последнего вопроса (целесообразно подготовить 5-7 вопросов: Как горы различают по высоте? Какие горы самые высокие? Что такое равнина и какие они бывают по высоте?). После обмена информацией по последнему вопросу педагог предлагает собеседникам обменяться комплиментами и благодарит их за проведенную работу.

**3.8. «Найди своѐ место»,** метод можно использовать как в процессе изучения нового учебного материала, так и при закреплении и проверке знаний.

Отличается от моделирования, тем, что участникам заранее известно какое место ему определено в системе, однако его ещѐ требуется найти. Каждому участнику заранее выдаются таблички с названием объекта или явления, учителем объясняется суть задания, после чего учащиеся его выполняют. Таблички могут прикрепляться к одежде учащихся, быть в бейджах или держать в руках, один и вариантов – прикреплять магнитами доске (в вид схемы).

Приведу примеры использования метода на уроках географии. В 6 классе:

«Дерево географических наук» – на уроке введения при закреплении знаний учащиеся выходят к доске и взаимно располагаются так, что бы создать «дерево» (1-й учащийся – ствол «география», три учащихся становятся в стороны от него «физическая география», «социально-экономическая география», «общегеографические науки», от них распределяются географические науки). Каждый учащийся табличку держит в руках, показывая одноклассникам. Распределение и корректировка происходит самими участниками.

На уроке «7. Географическая карта», учащиеся создают соответствия «Виды и значение карт», сообразно с полученными табличками (листами бумаги с написанными видами карт по содержанию, охвату и масштабу), находят своѐ расположение. К доске выходят три учащихся с табличками «крупномасштабные», «мелкомасштабные», среднемасштабные», в классе ещѐ три учащихся (можно и больше) получают таблички с конкретными масштабами, например, 1: 100 000, 1 : 500 000, 1 : 2 000 000, которым нужно выйти к доске и стать рядом возле наименования своего масштаба. То же происходит с картами по содержанию и охвату, например, двое учащихся выходит к доске с табличками «Общегеографические», «Тематические», в классе ещѐ ряд учащихся получает таблички с названиями карт «Тектоническая карта Беларуси», Физическая карта Беларуси», «Климатическая карта мира», «Топографическая карта Жлобинского района», которым нужно выйти к доске и стать рядом возле наименования карт по содержанию.

На уроке «10. Внешние силы Земли. Выветривание», учащиеся создают соответствия «Виды выветривания». К доске выходят три учащихся с табличками «физическое», «химическое», «биологическое», остальные учащиеся получают таблички с конкретными видами выветриваний и определяют, к какому виду выветривания нужно подойти («нагревание и охлаждение», «замерзание», «стреляющий камень», «щебень», «глина», «пещера», «провал», «сосна на скале», «нора барсука», «ржавчина».

На уроке «11. Горные породы и минералы земной коры», учащиеся группируют «Виды горных пород по происхождению». К доске выходят три учащихся с табличками «Осадочные», «Магматические», «Метаморфические», остальные получают таблички (или образцы горных пород) и определяют, к какой группе горных пород нужно подойти.

На уроке «12. Рельеф суши…» учащиеся выходят к доске с табличками классификации гор по высоте «высочайшие», «высокие», «средние», «низкие»; и названиями горных систем (Альпы, Кавказ, Гималаи, Карпаты, Хибины и т.д.), определяют к каким горам по высоте они относятся. То же проделывается с классификацией равнин по высоте «впадины», «низменности», «возвышенности», «плоскогорье» – Гхор, Прикаспийская, Амазонская, Сибирская, Полесская, Минская, Лаврентийская, Среднесибирское.

На уроке «12. Рельеф дна Мирового океана» учащиеся выходят к доске с табличками названий океанов, названий островных дуг и желобов, срединно-океанических хребтов,

котловин окраинных морей, определяют отношение названий географических объектов и океанов.

На уроке «14. Состав и строение атмосферы», учащиеся получают карточки с названиями слоѐв атмосферы, линейно выстраиваются в порядке следования слоѐв.

На уроке «16. Атмосферное давление», 7 учащимся раздаются таблички «экваториальные широты», «тропики» (дважды), «умеренные широты» (дважды), «полярные широты» (дважды), самостоятельно становятся в один ряд сообразно расположения широт – в середине экваториальные и т.д.; следующим 7 учащимся раздаются карточки с отображением давления «низкое» и «высокое» для того, чтобы нашли соответствие «широта – давление (присесть напротив учащегося с необходимой широтой).

На уроке «21. Строение гидросферы. Свойства вод Мирового океана», учащимся раздаются карточки «океаны», «моря», «внутренние моря», «окраинные моря», «заливы», «проливы»; «Тихий», «Атлантический», «Индийский», «Северный Ледовитый», «Баренцево», «Аравийское», «Берингово», «Балтийское», «Японское», «Средиземное», «Чёрное», «Красное», «Гвинейский», «Бенгальский», «Гибралтарский», «Берингов» и т.д., учащимся с названиями географических объектов нужно подойти к своей группе объектов: Океаны – Тихий, Индийский…, Заливы – Бенгальский… и т.д., далее учащимся с названиями морей, заливов, проливов даѐтся задание распределится по океанам: Тихий – Японское…,Атлантический – Гибралтарский … и т.д.

На уроке «22. Движение вод в океане», на табличках написано «теплые», «холодные», «Калифорнийское», «Мозамбикское», «Куросио», «Гольфстрим», «Северо-Атлантическое» и т.д., учащиеся группируются согласно температуре течения.

На уроке «26. Озѐра. Болота. Водохранилища» учащимся раздаются таблички с названиями типов происхождения озѐрных котловин и названиями озѐр, для последующей группировки «Тектонические – Байкал, Титикака и т.д.

## География 7 класса

На уроке «2. Глобальные формы рельефа» учащимся раздаются таблички с названиями типов происхождения гор и равнин, названий гор и равнин, для последующей группировки «Глыбовые горы – Драконовые…», «Аккумулятивные равнины – Китайская…» и т.д.

На уроке 4. «Климатические пояса Земли», учащимся раздаются таблички с названиями климатических поясов. Учащимся нужно расположиться в один ряд, от экваториального (в центре) выстраиваются остальные климатические пояса.

На уроке «5. Географические пояса и природные зоны», учащимся раздаются таблички с названиями географических поясов и природных зон. Учащимся нужно расположиться в один ряд географических поясов, от экваториального пояса (в центре) выстраиваются остальные климатические пояса. Учащиеся с табличками природных зон выстраиваются (вторым рядом) напротив географических поясов, где находится соответствующие природные зоны.

При изучении климатов материков (параграфы 10, 14, 20, 25, 30) учащиеся получают таблички с названиями климатических поясов и их характеристиками (осадки, температуры, влажность воздуха и т.д.). Учащимся нужно расположиться в один ряд, климатические пояса выстраиваются с севера на юг. Во втором ряду будут располагаться учащиеся с характеристиками климатических поясов. Расположение можно сделать и в группах.

При изучении природных зон материков (параграфы 12, 15, 22, 27, 32) учащиеся получают таблички с названиями природных зон и их характеристиками (растения, животные, почвы). Учащимся нужно расположиться в один ряд, природные зоны выстраиваются с севера на юг. Во втором ряду будут располагаться учащиеся с характеристиками природных зон. Расположение можно сделать и в группах.

География 8 класса

На уроке «Государства мира по формам правления и политико-территориальному устройству…» учащимся раздаются таблички с названиями форм правлений и политикотерриториального устройства, государств, для последующей группировки: республики – Беларусь, Франция; федерации – Россия, США… и т.д.

Для запоминания мест государств по площади территории и количеству населения использую построение учащихся с табличками в порядке увеличения или уменьшения показателя (до 10 государств).

На уроке «9. Понятие о природных ресурсах» учащимся раздаются таблички с названиями ресурсов и группы ресурсов по исчерпаемости (в т.ч. возобновляемые и не возобновляемые), после чего учащиеся группируются: неисчерпаемые – энергия ветра, энергия Солнца…, Исчерпаемые – возобновляемые – водные, земельные … и т.д.

На уроке 11. Понятие о хозяйстве. Структура хозяйства» учащимся раздаются таблички с названиями сфер и видов хозяйственной деятельности, после чего учащиеся группируются.

При изучении тем параграфов 16, 18, 19, 21, 23, 24 использую группировку по принципу вид деятельности (с/х культура, животное, вид полезного ископаемого, продукция…) – страны лидеры. Учащиеся получают таблички с указанием вида хозяйственной деятельности и названия государства, после чего группируются (Рис – Китай, Индия, Индонезия).

## 9 класс

При изучении «7. Полезные ископаемые» учащимся предлагается соотнести названия месторождений с названиями полезных ископаемых: калийная соль – Старобинское, Петриковское; строительный камень – Глушковичи, Микашевичи; доломиты – Руба и т.д.

На уроке «17. Природоохранные территории», учащимся раздаются таблички с названиями видов ООПТ и конкретных названий ООПТ, после чего учащиеся группируются: заповедники – Березинский; ландшафтные заказники – Средняя Припять и т.д.

**3.9 «Живая линия»**. Учащимся предлагаю выстроиться вдоль воображаемой линии (например, по диагонали класса или у доски) в зависимости от точки зрения на вопрос о содержании какого-либо термина, утверждения. Те, кто твердо уверены (справа) или не знают правильного ответа (слева), занимают полярные точки зрения, сомневающиеся могут сидеть какое–то время на месте или занимать серединное положение. Лагерь сомневающихся и не знающих правильного ответа, может таять на глазах, так как возможны перемещения учащихся.

#### **4. Методы смыслотворчества (организации восприятия новой информации)**

**4.1. «Алфавит**» ученикам предлагается раскрыть смысл изучаемого понятия, например, «атмосфера» в географии 6 класса «14. Состав и строение атмосферы», заполнив технологическую карту или классной доске (вписать маркером в каждую строку слова, начинающиеся с соответствующей буквы алфавита и раскрывающие смысл изучаемого понятия).  $A - a$ зот;  $B - 6e$ зопасность;  $B - a$ здух, ветер;  $\Gamma - a$ зы,  $\pi - a$ ыхание и т.д. Каждый участник, записывая свое понятие на технологическую карту (доску), называет его вслух, чтобы слышали все. Заполнение технологической карты заканчивается тогда, когда у нее побывали все участники хотя бы по одному разу, и тогда, когда на каждую букву алфавита на технологической карте записано хотя бы одно словопонятие. Далее предлагается из всех записанных на технологической карте понятий выделить несколько, которые в большей мере отражают сущность изучаемого понятия. Выводится общее определение.

**4.2. «Ассоциации»**, например, использую при первичном знакомстве со страной, в географии 8 класса «42. Китай» (рабочее название – «Портрет страны»). Учащиеся подбирают слова (иероглифы, Янцзы, перенаселение, Джилли, дешѐвые товары и т.д.) с которыми ассоциируется Китай; в начале в тетради, а после выходят и записывают на доске или ватмане, затем из составленного смыслового ряда вместе с педагогом выделяют те слова (методом выбора, над словами-ассоциациями проставляются количество совпадений-голосов), которые наиболее точно отражают сущность Китая.

**4.3. «Заверши фразу»**, учащимся предлагается записать в тетради начало фразы (например, в географии 11 класса, тема 5. Влияние деятельности человека на атмосферу – «Деятельность человека влияет на атмосферу посредством …»), которую необходимо завершить, раскрыв свой смысл. учащиеся индивидуально завершают предложенную фразу, записывая ее в тетрадь. По истечении 2 мин каждый из участников поочередно представляет свой смысл – завершение фразы, 2-3 учащимся предлагается выполнить функции экспертной группы: кратко зафиксировать все неповторяющиеся смыслыварианты и по ходу обобщить их, сделав вывод о их сущности.

**4.4. «Минута говорения»** – ученику называю слово и предлагаю в течение 1 мин рассуждать на заданное слово, затем обращаюсь с тем же заданием ко второму (третьемуседьмому) участнику, при этом каждому новому участнику предлагается новое слово.

Например, на уроке географии 6 класса «28. Биосфера – живая оболочка Земли», первому ученику предлагается слово «биосфера», второму – «бактерии», третьему – «грибы» и т.д.; «26. Озѐра. Водохранилища. Болота», ученикам для говорения предлагаются слова «озеро», «болото», «пруд», «водохранилище».

**4.5. «Интеллектуальные качели»** – это оперативная дискуссия по предложенной проблеме. Ученики, высказывая своѐ мнение «раскачивают качели» (рассуждают, высказывают оригинальные точки зрения), чем оригинальнее и эмоциональнее предложенная точка зрения, тем интенсивнее «раскачиваются качели». Например, на уроке географии 8 класса «47.США», учащимся задаѐтся проблемный вопрос «Почему США являются самым комплексно развитым государством в мире?»; на уроке географии 11 класса «21. Пути решения проблемы истощения минерально-сырьевых ресурсов», учащимся предлагается наилучшие пути решения проблемы.

Учащимся предлагается высказаться по предложенной проблеме, по ходу высказывания учитель комментирую насколько ученик интенсивно «раскачивает интеллектуальные качели». Эстафета передаѐтся от одного ученика к другому [3].

**4.6 «Аллитерация понятия» –** это дополнительная характеристика понятия на первую (или каждую) букву. Работа может проводиться по цепочке, группами, индивидуально. Например, уроке географии 10 класса, «16. Транснационализация мирового хозяйства» каждую букву «транснационализация» придумать характеристику, связанную с ролью и местом транснационализации: т – транспортное развитие; р – расширение рынков сбыта; а– активное увеличение прибыли; н – новые рынки сбыта; с – создание ТНК и т.д.

**4.7. «Работа с понятиями»** – учитель вручает каждому (или вывешивает на доске общую для всех) технологическую карту. Метод используется на уроках географии 6 класса: при изучении понятий план местности, географическая карта, горные породы и минералы, горы и равнины, атмосферное давление, ветер, река, озеро и т.д.; в 8 классе: социально-экономическая география, ВВП, политическая карта, природные ресурсы, хозяйство, мировой рынок, мировая торговля, сельское хозяйство, промышленность, добывающая промышленность, энергетика и т.д.

Например, на уроке географии 8 класса «28. География туризма и торговли», на *этапе 1* – определятся понятие (туризм), учитель предлагает ученикам дать определение понятия, сформулировать в определении свой смысл понятия. В ходе опроса педагог фиксирует все неповторяющиеся определения понятия на доске или листе бумаги. Сравнивая, анализируя имеющиеся определения, участники взаимодействия выводят наиболее полное определение понятия (туризм). *Этап 2* – подбор сходных понятий (отдых, путешествие, экскурсия). *Этап 3* – подбор противоположных понятий (домоседство*). Этап 4* – определение преимуществ понятия туризм (не преследует зарабатывание денег, осуществляется специальными туристическими компаниями и т.д.). *Этап 5* – определение недостатков понятия туризм (не определена продолжительность «временность» поездки). *Этап 6* – рефлексия.

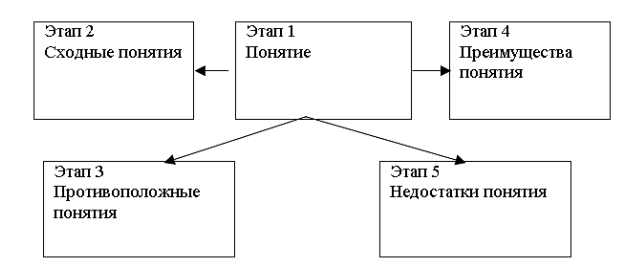

Рисунок 2. Образец технологической карты метода «Работа с понятиями»

**4.8. Метод «Обсуждение проблемы»** используется, например, при обсуждении геоэкологических проблем в курсе географии 11 класса. Каждый участник получает по три карточки разного цвета. На карточках красного цвета отвечают на вопрос: «В чѐм состоит проблема?». На жѐлтых – записывают пути решения проблемы, на зелѐных – твоѐ личное участие в решении проблемы. Карточки собирают у всех участников, группируют по цвету, раздают трѐм группам. Группы оформляют плакаты, группируя и наклеивая карточки. Затем группы вывешивают плакаты и защищают свои работы.

**4.9. Метод «Диаграмма внутренних взаимосвязей»,** позволяет выявить взаимосвязи между различными элементами рассматриваемых проблем. Перед учениками формулируется проблема, например, в географии 10 класса на теме «3. Региональные и локальные конфликты в мире» – почему происходит локальные и региональные конфликты в мире? Для этого каждый учащийся фиксирует на самоклеящихся карточках три проблемы (по одной на карточку), которые касаются возникновения конфликтов, после этого, учащиеся озвучивают их и группируют по принципу сходства с помощью ведущего следующим образом: карточки, описывающие схожие по смыслу проблемы,

помещались на доске в столбцы друг под другом. Таким образом, поле выделенных проблем оформлялось в кластеры (группы). Содержание каждого кластера необходимо было обобщить кратким, емким названием, отражающим его сущность (например, экономические, социальные, демографические и т.д.). Далее учащимися производится процесс поиска причинно-следственных связей между проблемами. К каждой карточке задавался вопрос: на какие другие представленные элементы она влияет? Какие элементы влияют на нее? В соответствии с ответами рисовались стрелки между карточками: наконечник стрелы должен упираться в тот пункт, на который производится влияние. Двухконечные стрелы исключаются. Так продолжалось до тех пор, пока все взаимоотношения между элементами не были рассмотрены. Конечным этапом являлся подсчет стрелок, отходящих от карточек. Карточка с наибольшим количеством исходящих стрелок содержит ключевой аспект, оказывающий наибольшее влияние на остальные.

**4.10 «Пирамида»** Направлен на развитие умений группировать аргументы по смыслу, выделять самые сильные, средние и слабые. Например, на уроке географии Беларуси 9 класса «31. Географии электроэнергетики», учащимся предлагается написать аргументы: 1) за развитие альтернативной энергетики; 2) за сокращение ГРЭС и ТЭС; 3) развитие атомной энергетики. У основания пирамиды располагаем самые сильные аргументы (аргументы основополагающего характера), далее – средние, на вершине – слабые (из своего жизненного опыта, житейские). В итоге учащиеся совместно заполняют пирамиду аргументов.

**4.11. «Кластер».** Учитель записывает в центре доски тему (ключевое слово), просит учащихся сделать то же в тетрадях, а затем подумать и записать вокруг данного слова (словосочетания) все, что приходит им на ум в связи с предложенной темой. На уроке географии 6 класса «12. Рельеф суши: горы и равнины». Учитель на доске записывает слово «Рельеф». Это слово ребята записывают в тетради, а вокруг указывают слова и словосочетания, связанные с основным словом. *Рельеф*: горы, равнины, впадины, земная поверхность, земная кора, неровности и т. д.

### **5. Методы рефлексивной деятельности.**

**5.1. «Рефлексивный круг»**. Каждый учащийся по кругу (по порядку) высказывается в соответствии с алгоритмом: 1) расскажите о своем эмоциональном состоянии; 2)назовите причины своего состояния; 3) оцените свои знания по теме урока.

**5.2. «Зарядка»** Ученикам предлагается через выполнение определѐнных движений дать оценку отдельным компонентам (содержание, методы, деятельность творческих групп, своя деятельность, деятельность педагога, игры и др.), этого урока, а также выразить своѐ отношение к этим компонентам. Движения могут быть следующие: присесть на корточки – очень низкая оценка, негативное отношение; - присесть, немного согнув ноги в коленях, - невысокая оценка, безразличное отношение; - обычная поза, руки по швам – удовлетворительная оценка, спокойное отношение; - согнуть руки в локтях – хорошая оценка, позитивное отношение; - поднять руки кверху, хлопая в ладоши, подняться на цыпочки – очень высокая оценка, восторженное отношение.

**5.3. «Рефлексивная мишень».** На листе бумаги рисуется мишень, которая делится на четыре (можно и больше, меньше) сектора. В каждом из секторов записываются параметры – аспекты рефлексии состоявшейся деятельности. Например, сектор 1 – оценка содержания; сектор 2 – оценка формы, методов взаимодействия; сектор 3 – оценка деятельности педагога; сектор 4 – оценка своей деятельности. Каждый участник педагогического взаимодействия маркером или фломастером 4 раза (по одному в каждый сектор) «стреляет» в мишень, делая отметку (ставит точку, плюс). Отметка (выстрел) соответствует его оценке результатов состоявшегося взаимодействия. Если участник очень низко оценивает результаты, отметка ставится им в «молоко» – или в поле 0 на мишени, если выше, то в поле «5». Если результаты оцениваются очень высоко, отметка ставится в «яблочко» – в поле мишени «10».

**5.4. «Рефлексивный ринг».** Поочередно каждый из учеников приглашается на рефлексивный ринг (перед доской), рефлексируя итоги и ход дела по заданному алгоритму: эмоциональное состояние, мотивы деятельности, состояние знаний; причины состояния; оценка прошедшего дела и т. д. После рассказа-рефлексии учащегося другие обращаются к нему с разнообразными вопросами, углубляя рефлексию.

**5.4. «Ключевое слово».** Ученикам предлагается на листах бумаги, написать слово, словосочетание, предложение, с которым ассоциируется оценка работы на уроке и его результат. Для выполнения этой работы дается 1 мин. По истечении времени учитель собирает листочки с ключевыми словами. Зачитываются слова, написанные на листочках, проводится краткий анализ полученных результатов.

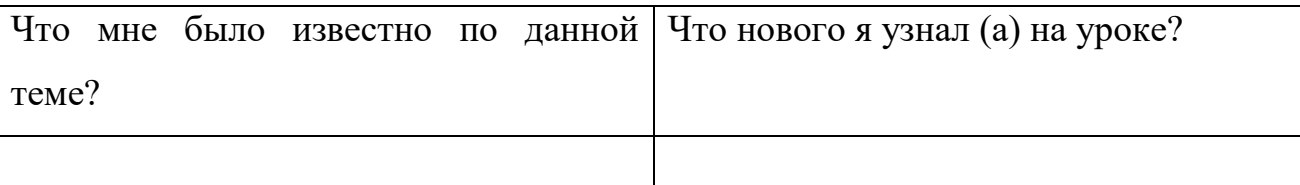

**5.5. «Острова».** На большом листе бумаги рисуется карта с изображением островов: о. Радости, о. Грусти, о. Тревоги, о. Ожидания, о. Просветления, о. Воодушевления, о. Удовольствия и др. Карта островов вывешивается на доске, и каждому ученику предлагается выйти к карте и маркером нарисовать свой кораблик в соответствующем районе карты, который отражает душевное, эмоционально – чувственное состояние.

**5.6 «Заверши фразу»** учитель произносит незавершенную фразу и указывает на участника, которому предлагает ее завершить. С одной и той же фразой преподаватель может обращаться к 2-3 участникам. Например, у меня сегодня получилось…, Мне сегодня было трудно…, Я на уроке узнал…, Мне понравилось…, Меня удивило…, Я научился…

**5.7. «Звездопад».** Для проведения рефлексивного момента учащимся раздают вырезанные из бумаги звѐздочки, на которых необходимо написать самый запомнившийся на уроке момент, самое интересное задание, то, чему учащийся научился, что его порадовало. Звѐздочки с надписями располагаются на «небе» – заготовленном листе ватмана.

**5.8. «Чемодан, корзина, мясорубка».** Предлагаются три больших листа, на одном из которых нарисован огромный чемодан, на втором – мусорная корзина и на третьем – мясорубка. На желтом листочке, который приклеивается затем к плакату с изображением чемодана, необходимо нарисовать тот важный момент, который учащийся вынес от работы (в группе, на занятии), готов забрать с собой и использовать в своей деятельности. На синем листочке – то, что оказалось ненужным, бесполезным, и что можно отправить в "мусорную корзину", т. е. прикрепить ко второму плакату. Серый листок – это то, что оказалось интересным, но пока не готовым к употреблению в своей работе. Таким

образом, то, что нужно еще додумать, доработать, «докрутить», отправляется в лист «мясорубка». Листочки пишутся анонимно и по мере готовности приклеиваются участниками самостоятельно.

**6. Интегративные методы (интерактивные игры, обобщения и проверки изученного)**

**6.1. «Природная зона» или другие разновидности в зависимости от темы занятия «Климатический пояс», «Икебана», «Животный мир», «Рельеф», «Внутренние воды», «Географическое положение», «Исследователи», «Страна».** 

Метод может использоваться на уроках обобщения, этапах закрепления и проверки знаний.

Задачи реализации метода: Развитие географического сознания, мышления эмоционально-чувственной сферы, осознание субъектности, самоценности природы и общества через организацию взаимодействия, мыследеятелъности, смыслотворчества, полилога учащихся.

Рассмотрим использование метода на уроке географии 7 класса «24. Природные зоны Северной Америки»

Основными участниками игры являются 10-12 человек, все остальные участники – наблюдатели, которые по условиям игры не должны общаться с основными участниками. Необходимо 10-12 стульев; этикетки из самоклеящейся бумаги, на которых написаны названия природных зон, животных, растений и почв (игровые роли); маркеры или фломастеры.

Время реализации метода 10-20 мин (в зависимости от количества ролей).

В центре аудитории ставятся в круг 10-12 стульев. Учитель поясняет название игры, приглашает 10-12 основных участников и предлагает им сесть на стулья. Все остальные участники игры становятся наблюдателями и размещаются вокруг основных участников.

Этап 1 – каждому из основных игроков на лоб прикрепляется этикетка с названием животного, растения и почвы: 1) овцебык, 2) карликовая ива, 3) гризли, 4) дугласова пихта,5) клѐн, 6) скунс, 7) чернозѐм, 8) бизон, 9) кактус, 10) секвойя, 11) коричневая почва, 12) красно-желтая ферраллитная почва. Участникам запрещается вслух произносить названия природных зон животных, растений или почв, написанные на этикетках у других участников;

Организуя взаимодействие между собой, основные игроки задают косвенные вопросы и осуществляют косвенные подсказки друг другу, пытаются как можно скорее помочь каждому определить свою игровую роль – название животного, растения и почвы. Далее по мере угадывания ролей необходимо идентифицировать себя с игровой ролью, продумать соответствующую модель поведения и демонстрировать ее.

Этап 2 – после того как определены и названы все животные, растения и почвы, основным участникам игры предлагается «создать» природные зоны, включив в них животных, растений и почв: арктические пустыни – овцебык; тундра – карликовая ива; хвойные леса – грили, пихта; смешанные и широколиственные леса – клѐн, скунс; субтропические вечнозелѐные леса и кустарники – секвойя, коричневые почвы; тропические пустыни – кактус; влажные субэкваториальные леса – красно-желтые ферраллитные почвы.

Алгоритм игры по аналогии можно использовать для закрепления, проверке знаний при изучении географии 6 класса: 11. Горные породы и минералы земной коры (игра «Горные породы и минералы» с объединением в группы по происхождению); 12. Рельеф суши. Горы и равнины (игра «Рельеф» с объединением в группы по классификации рельефа ); 17. Ветер. Циркуляция атмосферы; 21. Строение гидросферы (игра «Гидросфера»). Свойства вод Мирового океана; 24. Поверхностные воды. Реки (игра «Поверхностные воды»); 25. Озѐра. Болота. Водохранилища.

При изучении географии 7 класса, а именно материков: игра «Климатический пояс» (параграфы 4. Климатические пояса Земли, 10, 14, 20, 25, 30); игра «Природные зоны» (параграфы 5. Географические пояса и природные зоны Земли, 12, 15, 22, 27, 32); игра «Географическое положение», «Исследователи» при изучении параграфов 8, 13, 16, 18, 23, 28; игра «Внутренние воды» (параграфы: 11, 14, 21, 26, 31).

При изучении географии 8 класса игра «Страны» по параграфам 30. Финляндия, Швеция, Дания, Норвегия, Исландия; 31. Литва, Латвия, Эстония 44. Страны Центральной Азии, 45. Страны Западной Азии и другим.

При изучении географии 9 класса игры «Полезные ископаемые» по параграфу 7, игра «Рельеф» по параграфу 8, игра «Поверхностные воды» по параграфу 10, игра «Икебана» по параграфу 12. Типы растительности, игра «Животные» по параграфу 13. Животный мир.

**6.2. «Моделируем вместе»,** метод используется как в процессе изучения нового учебного материала, так и при закреплении и проверке знаний.

Количество участников и время зависит от моделируемого процесса или явления. Специального оборудования не требуется. Алгоритм проведения: Участники должны построить заданный процесс или явление, используя свое тело. Каждый учащийся должен идентифицировать себя с игровой ролью, продумать соответствующую модель поведения и демонстрировать ее, после этого можно назвать своѐ место и функцию в моделируемом процессе (или предложить одноклассникам догадаться о каком месте или функции идѐт моделирование), которые заранее не известны, а определяются в процессе моделирования.

Приведу примеры использования метода «моделируем вместе», который применяю на уроках географии.

В географии 6 класса:

«Компас» на уроке «1. Стороны горизонта. Компас. Азимут», на этапе закрепления учащиеся создают модель компаса, где нужно отобразить основные стороны горизонта, создать окружность компаса (один учащийся занимает центр, четверо (восемь) отображают основные направления сторон горизонта,

«Глобус» – на уроке «4. Глобус – модель Земли», учащиеся на этапе закрепления создают модель глобуса (вид с боку), где отображают полюса, экватор, меридиан.

«Внутреннее строение Земли» на уроке «8. Внутреннее строение Земли. Литосфера». Учащимся предлагается воссоздать внутреннее строение Земли, где должны быть: ядро, мантия, земная кора. В центре (ядро) – несколько человек, по периметру 2-3 человека берѐтся за руки – мантия, в следующем кругу 3-4 человека образуют следующий круг – земную кору. Учащиеся могут создавать и другие варианты модели. Для отображения внутренних процессов (например, большой температуры вещества, тяжѐлых металлов ядра, пластичности мантии) Земли можно использовать пантомиму, звуки и т.д.

«Вулкан» на уроке «9. Внутренние силы Земли. Землетрясения. Вулканизм». Группа учащихся получает задание построить модель вулкана: 3-4 учащихся создают конус вулкана и кратер, 1-2 учащихся жерло с магмой, дополнительно создаѐтся боковой кратер.

«Горная страна» на уроке «12. Рельеф суши…» учащимся предлагается смоделировать горные хребты и горную долину.

«Дно Мирового океана» – на уроке «12. Рельеф дна Мирового океана» учащимся предлагается смоделировать строение океанического дна (5-6 человек) с отображением шельфа, материкового склона, ложа океана, желоба, островной дуги.

«Речная долина» на уроке « 24. Поверхностные воды. Реки», предлагается смоделировать строение речной долины с отображением террас, поймы и русла. «Речная система» – предлагается смоделировать строение речной системы : главной реки, левых и правых притоков, истока и устья.

География 7 класса

«Движение литосферных плит» на уроке «1. Теория литосферных плит» предлагается смоделировать типы движения литосферных плит с отображением результата такого движения (три типа – м+м, м+о, м – м).

«Вертикальные движения земной коры» на уроке «2. Глобальные формы рельефа», учащиеся моделируют сброс, горст, грабен.

«Фронт», «Циклон и антициклон» на уроке «3. Воздушные массы» предлагается смоделировать теплый и холодный фронты с отображением их особенностей (температура, гроза, осадки); антициклон и циклон отобразив вертикальное и горизонтальное перемещение воздуха.